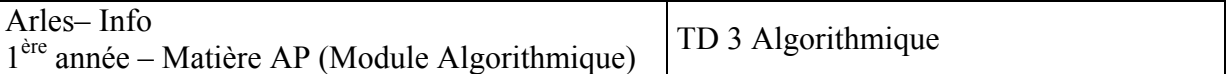

Exercice I : Ecrire un algorithme qui permet de traduire un nombre d'heures, de minutes et de secondes en secondes. Le nombre d'heures, de minutes, et de secondes sera entré successivement. Tester ce programme en utilisant plusieurs valeurs. Vous devez essayer de trouver des valeurs qui pourraient poser des problèmes lors de l'exécution.

```
Solution : 
Variable HH, MM, SS, TotalSec : numériques 
Lire HH 
Lire MM 
Lire SS 
TotalSec ← HH * 3600 + MM * 60 + SS
Ecrire TotalSec
```
On peut tester des valeurs normales, puis des valeurs qui posent problèmes, comme 70 secondes (cela ne correspond à rien).

il faudrait saisir les valeurs et les vérifier grâce à une conditionnelle. Cela demande aussi de répéter le processus tant que la valeur n'est pas correcteIUT

Exercice II : Ecrire un algorithme qui permet de donner le nombre de secondes qui séparent deux heures H1 , M1, S1 et H2, M2, S2 Donner la trace d'exécution avec 17 :23 :41 et 21 :17 : 14 Solutions : Variables : H1, H2, M1, M2, S1, S2, Total, Total2 : numériques

```
Lire H1, M1, S1 
Lire H2, M2, S2 
Total ← H1 * 3600 + M1 * 60 + S1
Total2 ← H2 * 3600 + M2 * 60 + S2
Total \leftarrow Total2 - TotalEcrire Total
```
 $Total = 62621$  $Total2 = 76634$  $Total = 14013$ Que se passe-t-il si un bus part à 21h00 et arrive à 1h00 du matin ?

Exercice III : Ecrire un algorithme qui permet de lire l'heure et les minutes correspondant à un instant donné, et trouver ce qu'elle seront devenues, une minute plus tard. Par exemple pour 18 h 34 min, la réponse est 18 h 35 min, mais pour 18h 59 min, elle est 19 h 00 min (Une montre à affichage digital effectue un calcul semblable toutes les minutes). On pourra envisager deux familles de solutions : soit ajouter 1 au nombre de minutes puis changer l'heure si on arrive à 60, soit traiter différemment le cas où le nombre de minute est 59 (changement d'heure) de celui où il n'est pas 59 (pas de changement d'heures). Dans les deux cas, on se méfiera de 13 heures et 59 minutes.

Variables Heures, Minutes : numériques Lire Heures, Minutes Minutes  $\leftarrow$  Minutes + 1 Si Minutes  $= 60$  alors Minutes  $\leftarrow$  0 Heures  $\leftarrow$  Heures + 1 Si Heures = 24 alors Heures  $\leftarrow 0$ Fsi

Ecrire « Résultats », Heures, « Heures », Minutes, « Minutes »

```
Variante : 
Si Minutes \leq 59 alors
                  Minutes \leftarrow Minutes + 1
Sinon 
                  Minutes \leftarrow 0 Si Heures < 23 alors 
                            Heures \leftarrow Heures + 1
                   Sinon 
                            Heures \leftarrow 0
                   Fsi 
Fsi
```
Ecrire « Résultats », Heures, « Heures », Minutes, « Minutes »

Exercice complémentaire (III bis): Exercice analogue avec, en plus, les secondes : chercher l'heure qu'il sera une seconde plus tard.

```
Traiter les cas particulier en chaîne : 
Si Secondes = 59 alors
         Secondes \leftarrow 0
         Si Minutes = 59 alors
                  Minutes \leftarrow 0Si Heures = 23 alors
                           H \leftarrow 0 Sinon 
                           H \leftarrow H + 1 Fsi 
          Sinon 
                  Minutes \leftarrow Minutes + 1
         Fsi 
Sinon Secondes \leftarrow Secondes + 1
```

```
Exercice IV : Lire l'heure (heures Hd et minutes Md) du départ d'un train et la durée du voyage (Hv 
et Mv : moins de 24 heures), puis calculer et écrire l'heure d'arrivée. 
Variables Hd, Md, Hv ; Mv, Ha, Ma : numériques 
Ecrire « Hd et Md » 
Lire Hd, Md 
Ecrire 'Hd et Md » 
Lire Hd, Md 
Ha \leftarrow Hd + HvMa \leftarrow Md + MvSi Ma > 59 alors
       Ma \leftarrow Ma - 60Ha \leftarrow Ha + 1Fsi 
Si Ha > 23 alors Ha ← Ha – 24
Fsi 
Ecrire « arrivée à », Ha, « Heures », Ma, « Minutes »
```
Exercice V : Ecrire un algorithme qui permet de calculer le prix d'un troupeau. On saisira le nombre de vaches et le nombre de moutons du troupeau. On obtiendra comme résultat le prix du troupeau sachant qu'une vache vaut  $1000 \in \text{et}$  un mouton  $400 \in \text{I}$ . Donner deux exemples d'exécutions. Solution :

```
Variables NbVache, NbMouton : numériques 
Lire NbVache, NbMouton 
Ecrire NbVache * 1000 + NbMouton * 400 
3, 6 → Exécution → 5400
1, 9 \rightarrow Exécution \rightarrow 4600
```
Exercice VI : Ecrire un algorithme qui permet de calculer la moyenne des notes d'un étudiant. On entrera la note de français, la note de mathématiques, la note d'anglais, sachant que le coefficient du français est 3, celui des mathématiques est 7 et celui de l'anglais est 1.

La mention obtenue aux examens de fin d'année dépend de la moyenne obtenue :

 $16 \leq$  moyenne  $\leq 20 \rightarrow$  Mention TRES BIEN

 $14 \leq$  moyenne  $\leq 16 \rightarrow$  Mention BIEN

 $12 \leq$  moyenne  $\leq 14 \rightarrow$  Mention ASSEZ BIEN

 $10 \leq$  movenne  $\leq 12 \rightarrow$  Mention PASSABLE

 $5 \leq$  moyenne  $\leq 10 \rightarrow$  Mention INSUFFISANT

 $0 \leq m$ oyenne  $\leq 5 \implies$  Mention TRES INSUFFISANT

Ecrire l'algorithme qui entre 3 notes comprises entre 0 et 20 et sort la mention obtenue. Exemples : 4, 9, 13  $\rightarrow$  « INSUFFISANT » et 15, 14, 19  $\rightarrow$  « TRES BIEN »

Attention : l'utilisation de conditions complexes peut poser des problèmes (on traîne la valeur inférieure à chaque boucle).

## Exemple.

Si (res  $>=$  0 et res  $\le$  5)... implique qu'il faut faire attention par la suite au cas Res  $>$  0

Exercice VII : Ecrire un algorithme, qui entre trois nombres quelconques et sort ces nombres dans l'ordre croissant. Exemple : 20, 89, 45  $\rightarrow$  20, 45, 89 ; 21, 9, 3  $\rightarrow$  3, 9, 21 et 15, 22, 56  $\rightarrow$  15, 22, 56.

```
Variables a, b, c, d : numériques 
Lire a,b,c 
Si a > b alors
        d < bb \leq aa < -bFsi 
Si a > c alors
        d \leq cc < aa < -dFsi 
Si b > c alors
        d < cc < -bb \leq-d
Fsi 
Ecrire a, b, c
```
Cette solution permet d'échanger les valeurs afin de les classer dans l'ordre croissant.

Exercice VIII (Exercice Complémentaire):

Ecrire un programme qui gère les factures d'un Mac Donald's. Les produits suivants sont proposés (les prix sont hors taxes)  $\cdot$ 

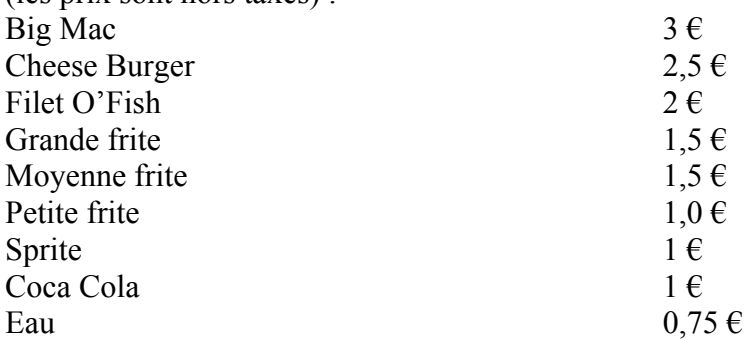

Votre algorithme doit :

- 1. Demander à l'utilisateur la quantité commandée pour chaque produit proposé (0 s'il ne veut pas de ce produit),
- 2. Demander à l'utilisateur s'il souhaite que chaque élément de sa facture soit exprimé en Francs ou en Euros (1 euros =  $6, 56$  Fcs),
- 3. Calculer le montant hors taxe et le montant TTC (TVA =  $5, 5\%$ )
- 4. Afficher la facture : liste des produits commandés (uniquement) avec quantités et prix, montant total hors taxe, montant total TTC (voir exemples).

Exemple : Si l'utilisateur a indiqué que la commande comportait un Big Mac, 1 grande frite et 2 cocas et qu'il souhaitait sa facture en francs, la facture affichée doit contenir :

 1 big Mac : 19,68 1 grande frite : 9,84 2 coca cola : 13,12 Total HT : 42,64 Total TTC : 44,98 Fcs Soit en Euros 6,85  $\epsilon$ 

Si pour la même commande, il souhaite sa facture en Euros, la facture affichée doit contenir :

 1 big Mac : 3 1 grande frite : 1,5 2 coca cola : 2 Total HT : 6,5 Total TTC :  $6,85 \in$ 

Remarques : dans un premier temps, écrire le programme sans vous soucier de la monnaie utilisée, puis modifiez le de manière à la prendre en compte.

La présentation de la facture donnée en exemple n'est pas imposée ; la seule contrainte est que les produits non commandés ne doivent pas apparaître.